#### **Programiranje I –**— RIN **Računalništvo I –MA**

#### **LINEARNI SEZNAM**

6. predavanje

# Kaj je linearni seznam?

■ Je množica elementov, kjer vsak element vsebuje tudi kazalec (povezavo, referenco) na "naslednji" element

 $\mathbb{R}^n$ ■ Grafična predstavitev:

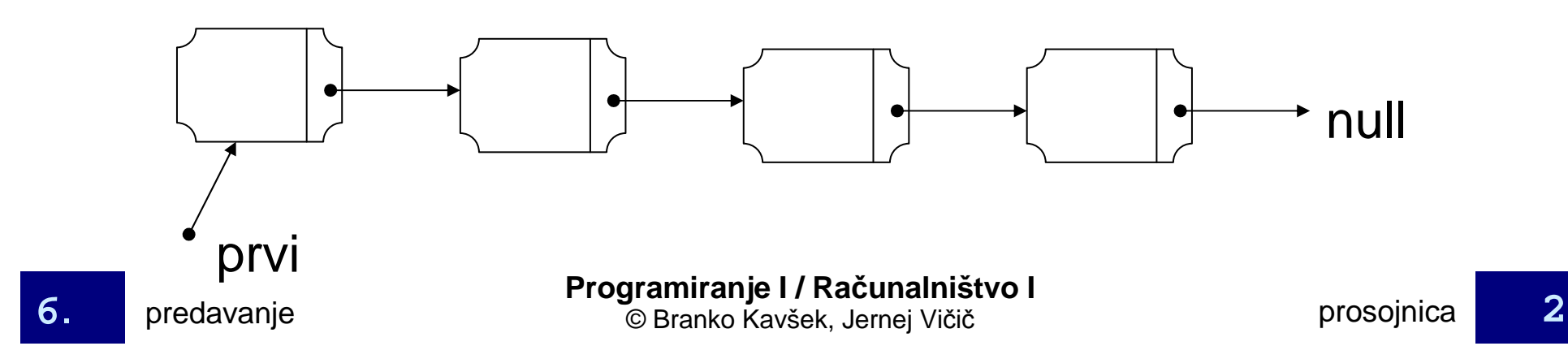

# Elementi linearnega seznama

- Elementi vozli
- Vozel *-* objekt
- Komponente
	- **□Prostor za podatke**
	- $\Box$ Referenca na naslednjega
- **public class Seznam{**
	- **int glava;**
	- **Seznam rep;**
- **//metode**

**}**

# **Osnove**

- Povezani seznam (linked list)
- Posebna različica povezanega seznama: **□seznam kot RPS;** 
	- $\Box$ seznam je lahko: prazen ali ne-prazen;
	- **□**če je seznam ne-prazen, je sestavljen iz:
		- glave,
		- podseznama (ki je lahko prazen ali ne-prazen ...).

## **Seznami z upravljanjem**

- Seznami z upravljanjem
- Upravljanje vključuje:
- Poizvedovanje ali je seznam prazen
- Premikanje elementov po seznamu
- Vse operacije, ki jih nudi neprazni seznam
- Nastavljanje imena in poizvedovanje po njem
- Beleženje dolžine seznam

#### **Vizualizacija seznama**

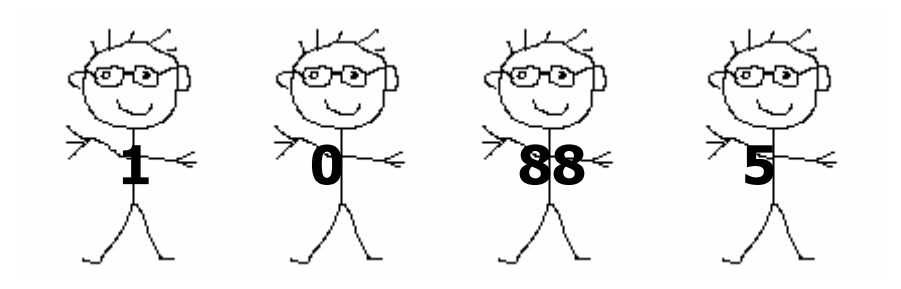

Primer seznama z elementi: 1, 0, 88, 5

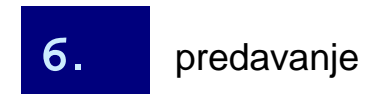

#### **Vizualizacija seznama**

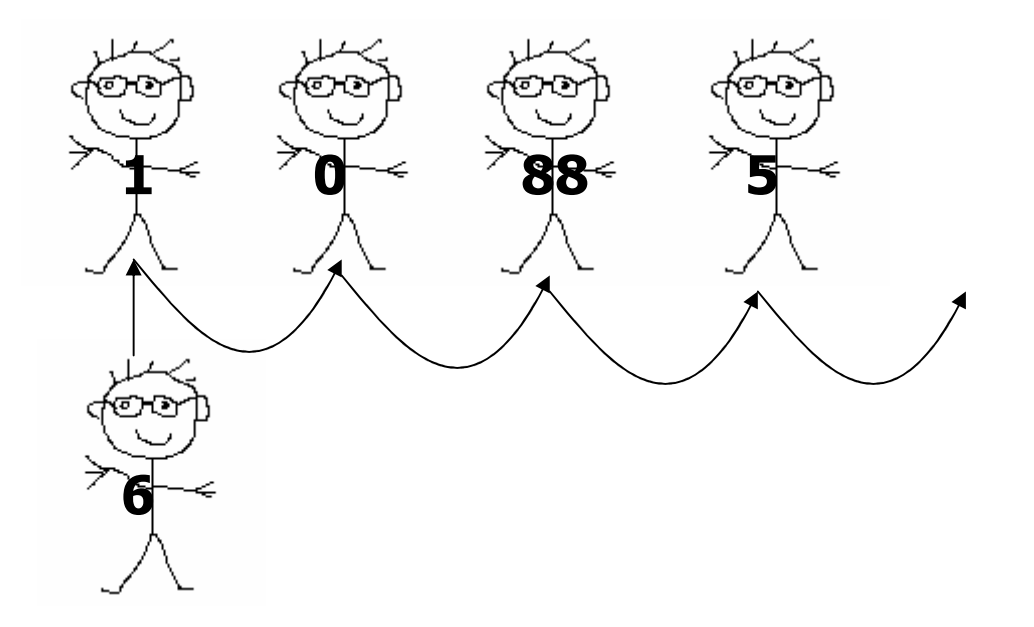

Vstavimo nov element: 6, na konec

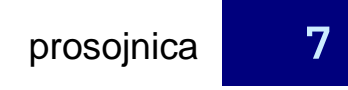

### **Vizualizacija seznama**

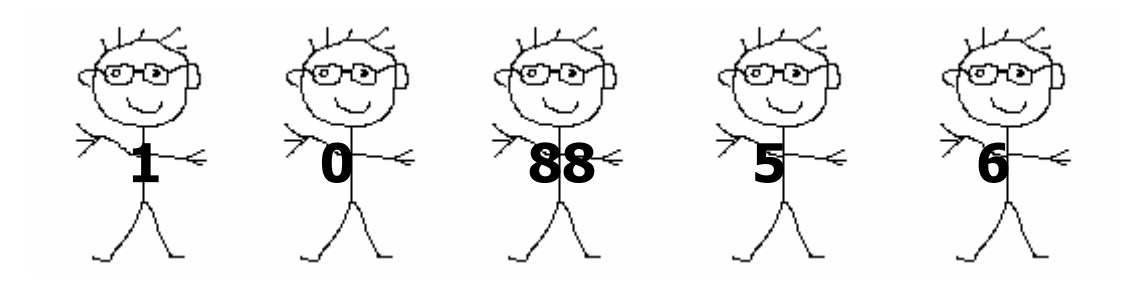

Nov seznam

# Razred Seznam - metode

```
//metoda bo vstavila nov element
public void vstavi(int elt){
  if(rep == null){
    rep = new Seznam();
    rep.glava = elt; 
  }
else{
rep.vstavi(elt);}}
```
## Seznam - problem

#### $\Box$ vstavi prvi element

seznam (zacetek)null

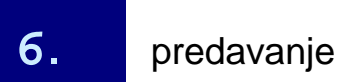

# Razred Seznam - metode

```
Programiranje I / Računalništvo Ipublic boolean brisi(int elt){
  if(glava == ell)return(false); //never happens
  }
else{
if(rep == null){
       return(false);}
else{
if (rep.glava == elt){
         rep = rep.rep; 
         return(true);}
return(rep.brisi(elt));}}}
```
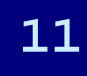

## Seznam - problem

#### $\Box$ Brišemo element

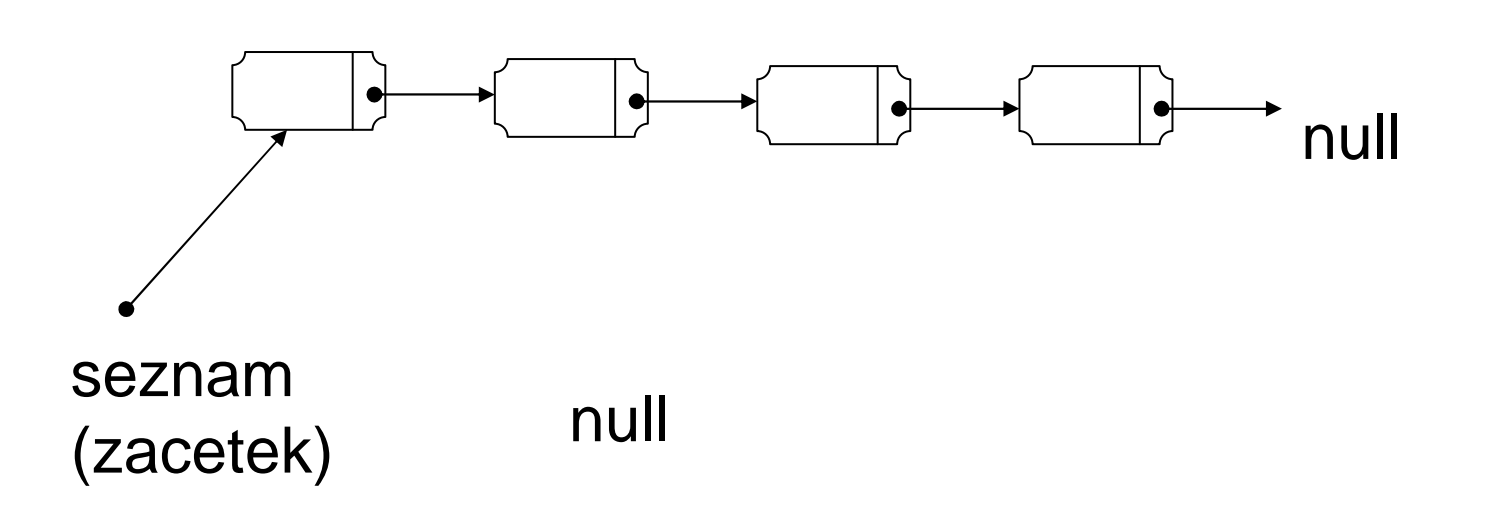

#### Seznam - rešitev

#### **⊟Brišemo naslednji element**

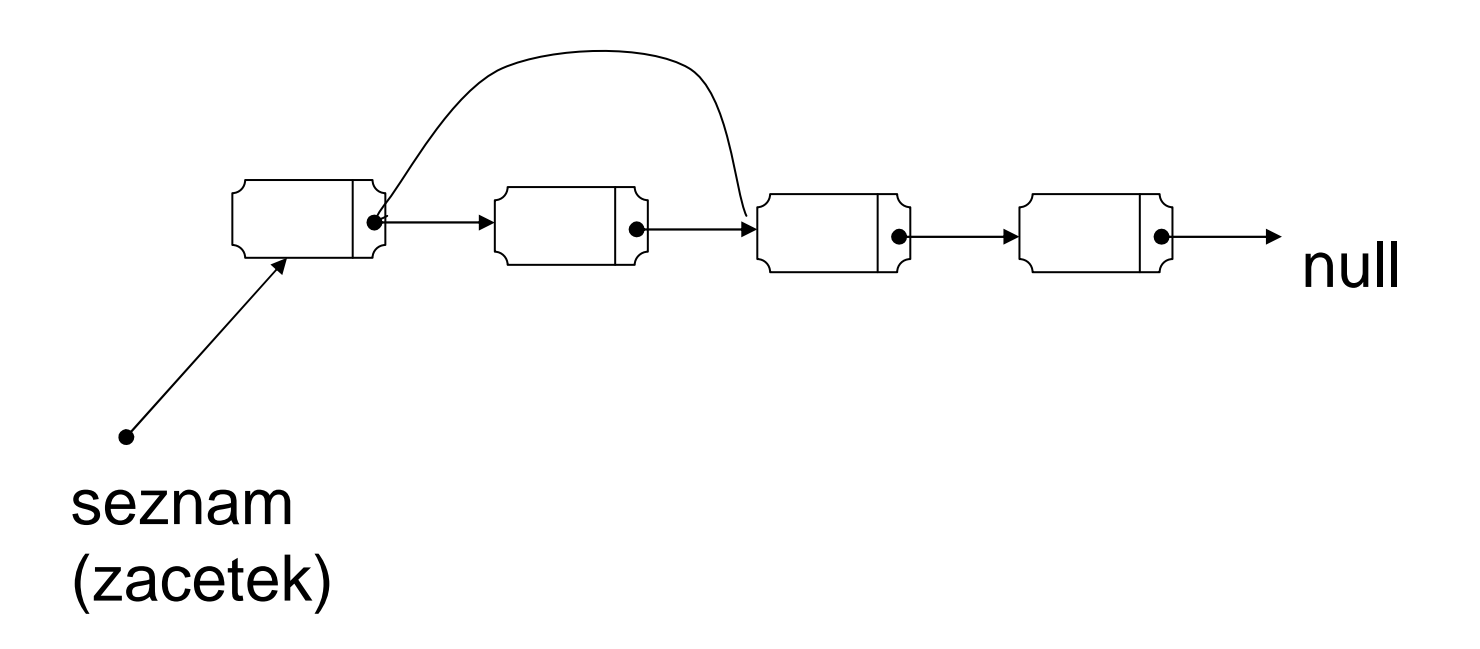

## Seznam – nov problem

**□Kaj pa prvi element?** 

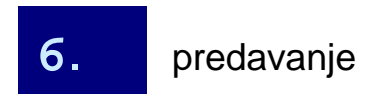

# Razred Seznam - metode

```
public boolean najdi(int elt){
  if(glava == elt){
    return(true);}
else{
if(rep == null){
      return(false);}
else{
return(rep.najdi(elt));}}}
```
**public class PovezanSeznam{Seznam sz;**

**//metode**

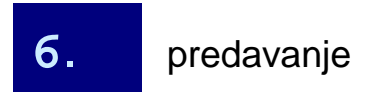

**}**

```
public void vstavi(int elt){
  if(sz := null)sz.vstavi(elt);}
else {
sz = new Seznam();
    sz.glava = elt;
  }}
```

```
public boolean najdi(int elt){
  if(sz != null){
    return(sz.najdi(elt));}
else {
return(false);}}
```

```
public boolean brisi(int elt){
  if(sz := null)if(sz.glava == elt){
      sz = sz.rep; 
      return(true);}
else {
return(sz.brisi(elt));}}
else {
return(false); }}
```

```
public static void main(String a[]){
  PovezanSeznam ps = new PovezanSeznam();
  ps.vstavi(10);
ps.vstavi(15);
System.out.println(ps.brisi(40));
System.out.println(ps.brisi(15));ps.vstavi(55);
ps.vstavi(66);
System.out.println(ps.najdi(55));}
```